Espace pédagogique de l'académie de Poitiers > Économie Gestion en Lycées Professionnels > Enseigner > Ressources au service des enseignements > Les ressources numériques <https://ww2.ac-poitiers.fr/ecogest/spip.php?article962> - Auteur : Marie-Anne Dupuis

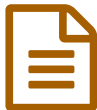

Créer un mur de travail collaboratif avec un Padlet

*Descriptif :*

Document PDF de 5 pages pour utiliser un mur collaboratif

Document PDF pour utiliser Padlet : mur collaboratif.

[Utiliser](https://ww2.ac-poitiers.fr/ecogest/sites/ecogest/IMG/pdf/padlet.pdf) Padlet (PDF de 1.1 Mo) Comment utiliser Padlet : mur collaboratif ?

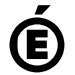

 **Académie de Poitiers** Avertissement : ce document est la reprise au format pdf d'un article proposé sur l'espace pédagogique de l'académie de Poitiers. Il ne peut en aucun cas être proposé au téléchargement ou à la consultation depuis un autre site.